नेपाल सरकार

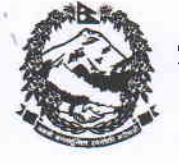

सङ्घीय मामिला तथा सामान्य प्रशासन मन्त्रालय

ीपास स् **Party Highli Bill Pinter Alls** Regrett, months फोन ४२०००००  $300030$ ४२००२९८

सिंहदरवार काठमाण्डौ आन्तरिक व्यवस्थापन शाखा

पत्र सख्या : ०७५/०७६ चलानी नं:- 9४ ८१

मितिः २०७५1९19९

विषय: Help Desk सञ्चालन सम्बन्धमा ।

श्री महाशाखा/शाखाहरु सबै श्री विभाग∕प्रतिष्ठान ⁄आयोजनाहरु सबै श्री जिल्ला समन्वय समितिहरु सबै श्री महा∕उपमहा∕नगरपालिका∕गाउँपालिकाहरु सबै।

प्रस्तुत विषयमा यस मन्त्रालयमा कर्मचारी समायोजनको लागि विवरण भर्ने तथा सहजीरणको लागि देहाय वमोजिमका कर्मचारीहरुलाई Help Desk मा रही कामकाज गर्न तोकिएको व्यहोरा मिति २०७५।९११३ को निर्णयानुसार अनुरोध छ।

तपसिल

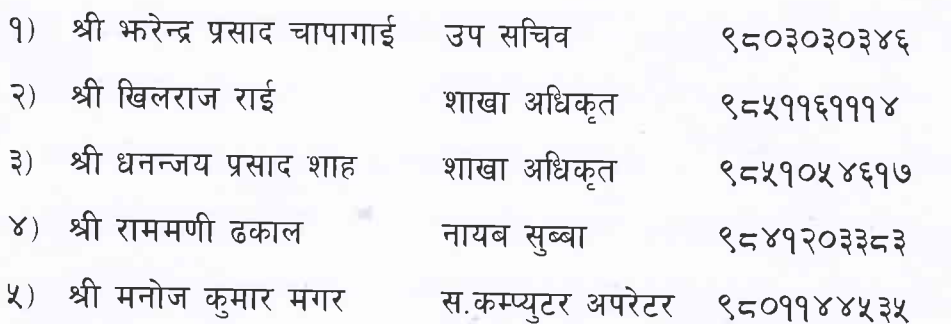

जंग थापा) खा अधिकृत

वोधार्थ:

श्री आर्थिक प्रशासन शाखा। श्री सुचना तथा प्रविधि शाखा। उपरोक्त बमोजिम Web Site मा पत्र Upload गरिदिनु हुन